# Simple Adaptive Control für HLK-Anlagen

### Prof. Niklaus Degunda

### Windisch, April 2013

FHNW Hochschule für Technik

### V2

### last update 20.9.2013

#### Zusammenfassung

Die Wünsche nach einer schnelleren Inbetriebsetzung von HLK-Anlagen oder eines robusteren Betriebs haben immer wieder den Ruf nach einem Adaptivregler hervorgebracht. Gut bekannt ist der Self Tuning Regulator, kaum bekannt hingegen der Simple Adaptive Controller SAC. Diese Arbeit soll deshalb den SAC vorstellen, die Eignung für HLK-Regelstrecken zeigen und die Inbetriebsetzung beleuchten. Welche Parameter sind noch einzustellen? Wie robust ist der Regler?

Beim SAC wird die Abweichung der Regelgrösse von einem einfachen Modell mit variabler Verstärkung ausgeregelt. Als Vorsteuerung werden auch der Sollwert und der Modellzustand mit variablen Faktoren auf die Stellgrösse aufgeschaltet. Da die Verstärkungen adaptiert werden und gross werden können, muss die Regelstrecke so beschaffen sein, dass der Regelkreis stabil bleibt, auch wenn die Verstärkungen gross werden. Dies wird mit einem 'Parallel Feedforward Compensator' (PFC) erreicht. Er muss so dimensioniert werden, dass die mit dem PFC erweiterte Regelstrecke fast strukturstabil ist.

Die Parameter des SAC können zum grossen Teil aus geschätzten Kennwerten der Regelstrecke abgeleitet werden, so dass sich das Tuning meist auf das Anpassen der Adaptionsverstärkung beschränken kann.

An Simulationen einer Lufterhitzer-Regelung wird gezeigt, dass sich die Robustheit mit derjenigen des otimal eingestellten PI-Reglers vergleichen lässt.

# Inhaltsverzeichnis

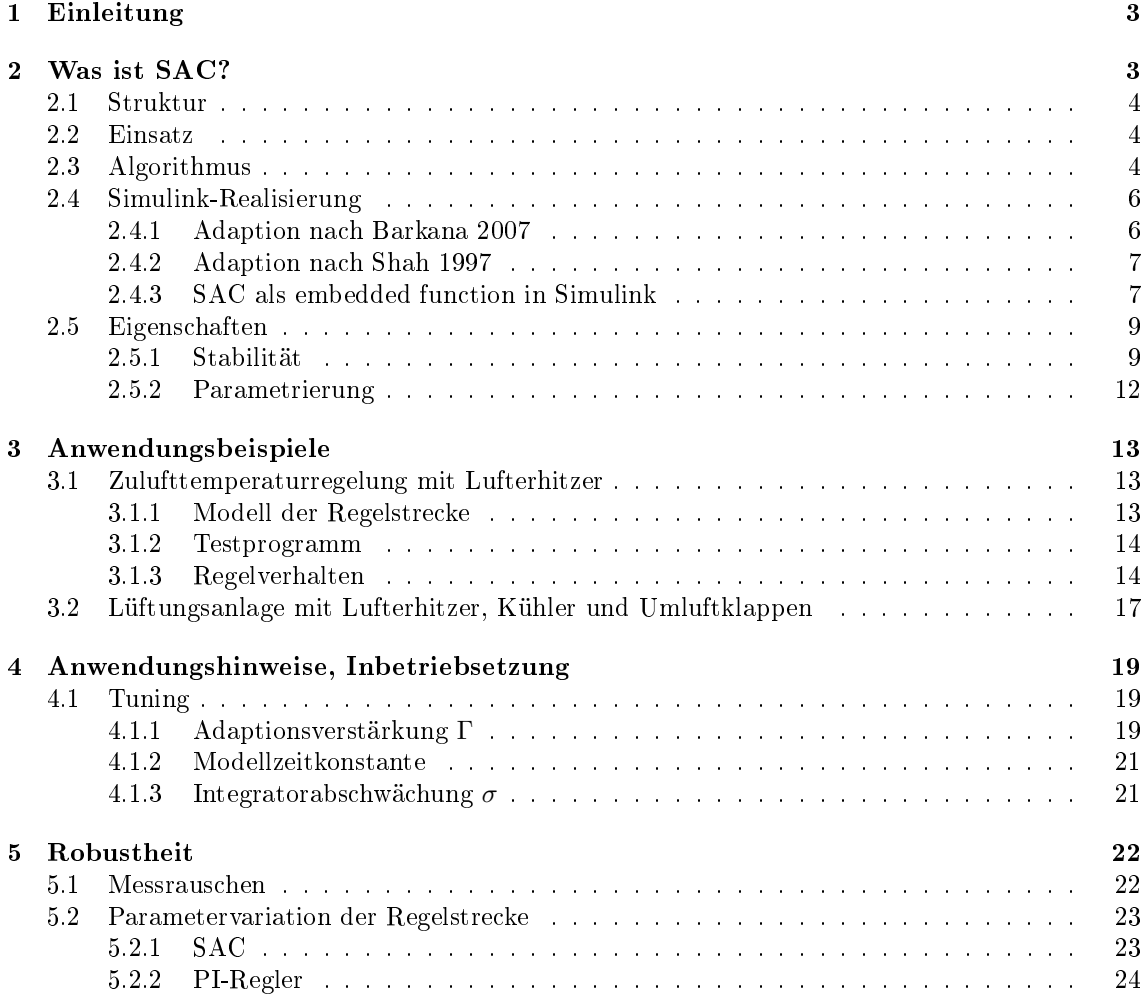

### 1 Einleitung

Regler in HLK-Anlagen sind mit grossen Laständerungen übers Jahr konfrontiert. Die Regelstrecken-Parameter Verstärkung, Totzeit, Zeitkonstanten können bedeutend ändern infolge von nichtlinearen Gerätekennlinien, ändernden Medientemperaturen für Lufterhitzer oder -kühler oder variablen Luftmengen. In der Literatur findet man deshalb viele Vorschläge für adaptive Regler für HLK-Anlagen. Auch der im folgenden vorgestellte Simple Adaptive Controller (SAC) ist aus der Literatur bekannt.

Da die Literatur zum SAC zumeist sehr mathematisch abstrakt daherkommt, soll mit dem vorliegenden Artikel eine für Praktiker und klassisch ausgebildete Regelungstechniker verständliche Einführung anhand eines konkreten Beispiels gegeben werden.

Die meisten Regelstrecken der HLK-Technik haben S-förmige Sprungantworten, sind also Verzögerungsglieder höherer Ordnung, meist noch mit einer Transportzeit, und können als Serienschaltung von Totzeit Tt und Verzögerungsglied erster Ordnung (PT1) gut modelliert werden. Wir sprechen von einem TtPT1, in der englischen Literatur wird die Abkürzung FODT verwendet (First Order with Delay Time). Die Parameter sind Verstärkung  $K_s$ , Totzeit  $T_t$  (bzw. Verzugszeit  $T_u$ ) und Zeitkonstante  $T_1$ (bzw. Ausgleichszeit  $T_q$ ). In diesem Artikel wird der SAC für solche Regelstrecken vorgestellt.

### 2 Was ist SAC?

SAC bedeutet Simple Adaptive Control. Es ist ein adaptiver Regler aus der Klasse der Modell-Referenz-Adaptiven Systeme (MRAS, engl. auch MRAC für Model Reference Adaptive Control, siehe Abbildung 1).

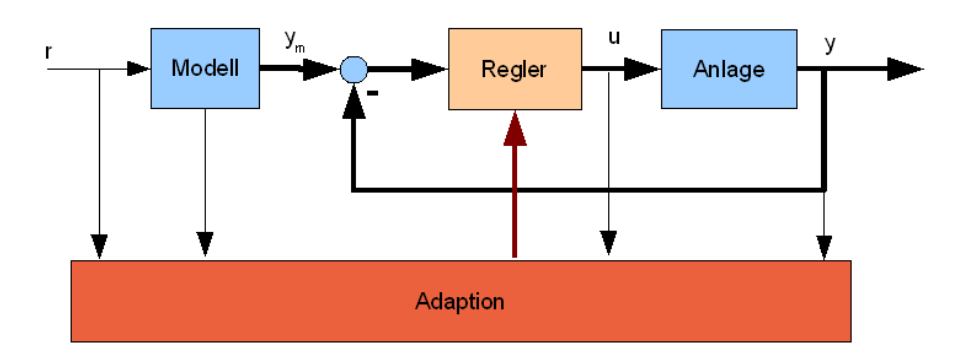

Abbildung 1: allgemeine Struktur eines MRAC

Im Gegensatz zum Selftuning Regulator (STR), der zu den indirekten Adaptivreglern gehört, weil zuerst die Regelstreckenparameter identiziert und danach die Reglerparameter eingestellt werden, ist SAC ein direkter Adaptivregler: die Reglerparameter werden abhängig von Regelgrösse, Modellzustand und Sollwert direkt angepasst. Das Modell gibt das Führungsverhalten vor. Aus dem Vergleich der Modellgrössen mit den Prozessgrössen werden die Reglerparameter adaptiert. SAC erfordert weder die volle Zustandsrückführung noch Beobachter und das Verfahren ist auch geeignet für nicht minimalphasige Systeme. Die Ordnung der Anlage kann viel höher sein als die Ordnung des Modells. Und SAC ist auch für MIMO-Systeme geeignet.

Grundlegende Arbeiten wurden von Kaufmann, Barkana und Sobel geleistet [2]. Die folgenden Ausführungen stützen sich hauptsächlich auf Barkana [1] und Shah et al. [3] ab.

Barkana liefert in seinem Übersichtsartikel eine gute Einführung. Er schildert die Entwicklung der Modell-Referenz-Adaptiven Systeme, die Fortschritte im Stabilitätsnachweis und die verbleibenden Probleme. Erst mit den Anpassungen zum SAC entsteht ein einfach zu implementierender Adaptivregler, der sich bei fast allen praktischen Regelstrecken einsetzen lässt und die Stabilität gewährleistet. Zudem zeigt er, wieviele Forscher an den Problemen gearbeitet haben. Der Artikel enthält eine umfangreiche Literaturliste.

Shah et al. zeigen die konkrete Anwendung auf Strecken mit Totzeit. Ihre Arbeit liefert zudem Hinweise zur Wahl gewisser Parameter und zur Dimensionierung der für die Stabilität wichtigen parallelen Vorwärtssteuerung PFC (Parallel Feedforward Control).

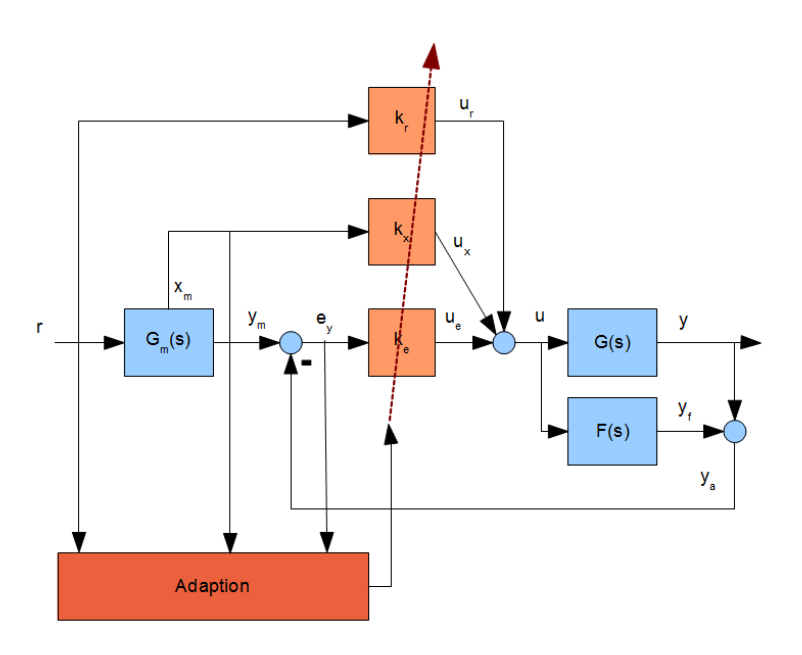

### 2.1 Struktur

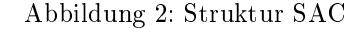

Obwohl SAC auf MIMO-Strecken anwendbar ist, werden hier zur Vereinfachung nur SISO-Strecken betrachtet.

Das Modell des Führungsverhaltens ist meistens sehr einfach. Oft genügt bei SISO-Systemen ein PT1:  $G_m(s) = \frac{1}{1+T_m s}$ . Ist das Modell ein PT1, ist  $x_m = y_m$ .

Die Stellgrösse ist nicht nur vom Modellfehler  $e_y$  abhängig, sondern ebenso vom Sollwert r und dem Modellzustand  $x_m$ . Es gibt also drei Stellgrössenanteile, die zur Stellgrösse summiert werden. Die Stellgrössenanteile werden mit je einer Verstärkung aus r,  $x_m$  und  $e_y$  berechnet und diese Verstärkungen werden adaptiert. Wie das geschieht, wird in Abschnitt 2.3 beschrieben. Damit ist der SAC ein nichtlinearer Regler.

### 2.2 Einsatz

In der Literatur [?] sind Hinweise auf den Einsatz des SAC in verschiedenen Gebieten, u.a. in der Robotik, in der Luftfahrt (unmanned airial vehicle UAV, autopilot) oder bei hydraulischen Antrieben, zu finden. Kaufman und Barkana haben auch den Einsatz bei grossen Systemen (large scale systems, large structural systems) untersucht.

### 2.3 Algorithmus

Mit den in Abb. 1 verwendeten Symbolen lässt sich der SAC für SISO-Systeme nach [3] folgendermassen notieren:

 $u(t) = \mathbf{k}(t)^T \mathbf{z}(t)$ mit  $\boldsymbol{k}(t)=[k_e,k_x,k_r]^T$  $\bm{z}(t) = [e_y(t), x_m(t), r(t)]^T$  $e_y(t) = y_m(t) - y(t)$ 

Der Verstärkungsvektor besteht aus zwei Termen  $k_I$  und  $k_P$  und wird nach folgenden Gleichungen adaptiert:

 $k(t) = k_I(t) + k_P(t)$  $\dot{\bm{k}}_I(t) = \Gamma_I \bm{z}(t) e_y(t) - \sigma(t) \bm{k}_I(t)$  $\bm{k}_P (t) = \Gamma_P \bm{z} (t) e_y (t)$  $\sigma(t) = \frac{\sigma_1 e_y(t)^2}{1 + e^2(t)^2}$  $\frac{\sigma_1 e_y(t)}{1+e_y(t)^2} + \sigma_2$ mit  $\Gamma_I, \Gamma_P, \sigma_1, \sigma_2 > 0$ 

Über die Wahl dieser Parameter wird später zu reden sein. Bedeutung der Variablen

| $\overline{\text{Variable}}$ | Bedeutung                                                                                             |
|------------------------------|----------------------------------------------------------------------------------------------------|
| $e_y$                        | Modellfehler, $y_m - y$                                                                               |
| $\overline{F}(s)$            | PFC, Parallel Feedforward Control                                                                     |
| $\overline{G}(s)$            | Regelstrecke                                                                                          |
| $G_m(s)$                     | Modell des Führungsverhaltens                                                                         |
| $\boldsymbol{k}$             | Verstärkungsvektor                                                                                    |
| $\overline{\Gamma}$          | Verstärkung für die Adaption                                                                          |
| $k_e$                        | Verstärkung des Modellfehlers $e_u$                                                                   |
| $k_x$                        | Verstärkung des Modellzustands $x_m$                                                                  |
| $k_r$                        | Verstärkung des Sollwerts r                                                                           |
| $k_P$                        | P-Anteil des Verstärkungsvektors                                                                      |
| $k_I$                        | I-Anteil des Verstärkungsvektors                                                                      |
| $\boldsymbol{u}$             | Stellgrösse                                                                                           |
| $u_r$                        | Stellgrössenanteil aus Sollwert r                                                                     |
| $u_r$                        | Stellgrössenanteil aus Modellzustand $x_m$                                                            |
| $u_{e}$                      | Stellgrössenanteil aus Modellfehler $e_y$                                                             |
| $\boldsymbol{y}$             | Regelgrösse                                                                                           |
| $y_m$                        | Modellausgang                                                                                         |
| $\tilde{z}$                  | Vektor aus Modellfehler $e_y$ , Modellzustand $x_m$ und Sollwert r                                    |
| $\sigma$                     | zwischen $\sigma_2$ und $\sigma_1 + \sigma_2$ variierende Rückführverstärkung des Integrators $k_e$ , |
|                              | entspricht der inversen Zeitkonstante des Filters, kann auch als                                      |
|                              | Integratorabschwächung verstanden werden (leaky integrator).                                          |
|                              |                                                                                                    |

Tabelle 1: Variablenliste

#### Vereinfachung:

Ursprünglich wurde der Verstärkungsvektor  $k(t)$  folgendermassen berechnet [1]:

$$
\dot{\boldsymbol{k}}(t) = e_y(t)\boldsymbol{z}(t)\boldsymbol{\Gamma}
$$

Die Verstärkung  $k_e(t)$  ist damit aber monoton wachsend, da  $\dot{k}_e(t) = e_y^2 \Gamma \ge 0$  ist. Deshalb wurde von Ioannou und Kokotovic 1983 [4] für die Verstärkung des Modellfehlers die folgende Modifikation vorgeschlagen

$$
\dot{k}_e(t) = \Gamma_e e_y(t)^2 - \sigma(t) k_e(t)
$$

Der Integrator erhält eine Rückführung mit dem Faktor  $\sigma$  (leaky integrator). Dadurch wird aus dem Integrator ein PT1 mit der Zeitkonstante  $\frac{1}{\sigma}$ .  $\sigma$  wird nach der folgenden Formel berechnet, das heisst,  $\sigma$  variiert in Abhängigkeit von  $e_y$  zwischen  $\sigma_2$  und  $\sigma_1 + \sigma_2$ , wie in Abbildung 3 dargestellt.

$$
\sigma(t) = \frac{\sigma_1 e_y(t)^2}{1 + e_y(t)^2} + \sigma_2
$$

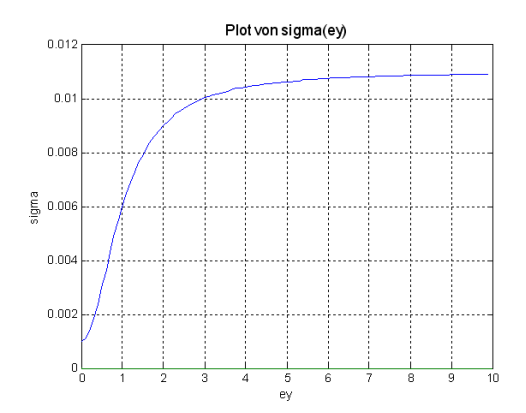

Abbildung 3: $\sigma$  in Funktion von  $e_y$  ,  $\sigma_1=0.01, \sigma2=0.001$ 

Die Verstärkungen für  $r$  (Sollwert) und  $x_m$  (Modellzustand) brauchen diese Korrektur nicht, da das Vorzeichen der Ableitung durch das Vorzeichen des Modellfehlers $\boldsymbol{e_y}$ beeinflusst wird.

Eine andere Möglichkeit besteht darin, die Verstärkung $k_e(t)$ mithilfe des Vorzeichens von  $e_y$ zu berechnen:

$$
\dot{k}_e(t) = \Gamma_e e_y(t)^2 sign(e_y(t))
$$

Die Berechnung der Verstärkungen nach Barkana [1] enthält nur den Integralteil, Shah [3] nimmt einen Proportionalteil dazu und lässt den  $\sigma$ -Term auf alle I-Teile wirken. Dies wird auch in [2] im Kapitel 4 "Robust Design Procedures" beschrieben. Simulationen haben bei gleichen Parametern eine leicht bessere Regelgüte der aufwendigeren Methode nach Shah erkennen lassen (kleinere quadratische Regeläche).

### 2.4 Simulink-Realisierung

### 2.4.1 Adaption nach Barkana 2007

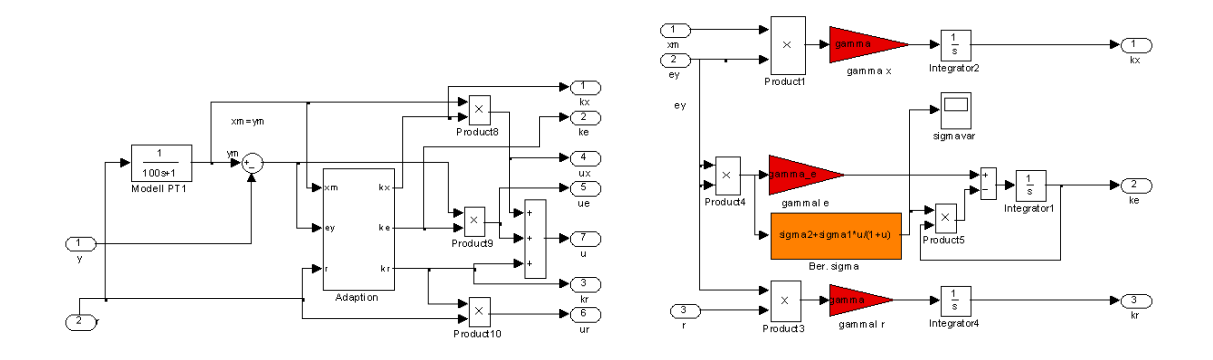

Abbildung 4: Der SAC in Simulink, rechts die Adaption mit der Ergänzung nach Ioannou (V34)

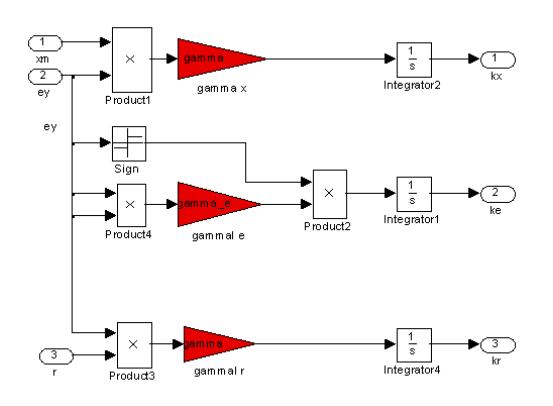

Abbildung 5: Weitere Vereinfachung: die Adaption ohne  $\sigma$  (V35)

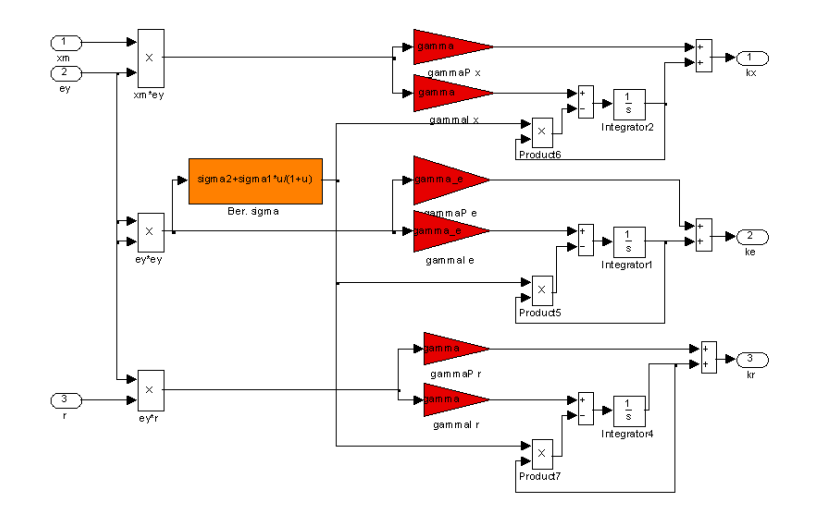

### 2.4.2 Adaption nach Shah 1997

Abbildung 6: Die Adaption nach Shah

### 2.4.3 SAC als embedded function in Simulink

Listing der Embedded Matlab Function SAC

%%S imple a d a p t i v e C on t r ol % nach Shah, Iwai, Mizumoto, Deng  $\%$  SAC of  $\emph{processes}$  with time−delay % J . Proc . Cont . 1997  $%07.05.2012 / ND$  $% 01.06.2013$  / ND: sigma as function of Tm, init values  $%16.06.2013$  / ND: PFC-Par. as function of Tm and Ks function  $[u, kx, ke, kr, ux, ue, ur, y_PFC] = SAC(gamma, Tm, r, y)$ persistent SINTkx SINTke SINTkr xm usac usac2 yPFC yPFC1 yPFC2 kxp kep krp  $\%$ d $efin$   $i$   $t$   $i$   $o$   $n$   $s$ %SAC−Parameter  $T=10$ ; % A b t a s t z e i t <- $Ks = 0.3$ ; % geschätzte Streckenverstärkung <−  $\text{umin}=0$ ; % $\text{min}$ . Stellgrösse <  $\text{umax}=100\,;\;\;\mathscr{G}\!\mathit{max} \;\;. \;\;\mathit{St} \;\mathit{ell} \;\mathit{gr} \;\mathit{\ddot{o}} \; \mathit{ss} \;\mathit{e} \;\;\leq\;$ 

```
gammaPe=gamma*1 0;
gammaIe=gamma*10;
\mathcal{U}Initializing Persistent Variables
if isempty(SINTkr)
   xm=y;
   yPFC=0; yPFC1=0; yPFC2=0;
   us a c=umin ; usac2=umin ;
   kxp=1;
   kep=1/Ks;
   kr p=1;SINTkx=kxp ;
   SINTke=kep ;
   SINTkr=krp ;
end
% Modell
a1= exp(-T/Tm); b1=1-a1;xm= a1 * xm+b1*r ;
y PFC= yPFC; % output für Diag
% PFC (parallel feedforward compensator)
a lph a=1/Tm; a 1 f=exp(-a lph a *T);a1PFC=2* a 1 f; a2PFC=−a 1 f \hat{ } 2;
delt a = 0.01; bet a 1=Ks;b1PFC=delta*beta*aa1*a1f*T; b2PFC=-b1PFC;yPFC2=yPFC1 ;
vPFC<sub>1=vPFC;</sub>
yPFC=a1PFC*yPFC1+a2PFC*yPFC2+b1PFC*usac+b2PFC*usac2;% augmented signal
ya=y+yPFC;
ey= xm−ya ;
% Adap~tion<br>if usac>umin & usac<umax
    isac>umin & usac<umax % Adaption abstellen, wenn u im Anschlag<br>ey2= ey^2;
             ey \hat{ } 2;
    xmey= xm* ey ;
    ey r = \qquad ey*r ;%s igma
    sigma1 = 0.02/Tm; sigma2 = signa1/10;
     signaVar=ey2*signa1/(1+ey2) + signa2;%Berechnung Kx
    SINTk<b>x</b> = SINTk<b>x</b>+T*(xmey *<b>gamma</b>-signaVar *SINTk<b>x</b>);kxp= SINTkx+xmey*gamma;
     %Berrechnung Ke
    SINTke= SINTke+T*( ey2 *gammaIe−sigmaVar*SINTke ) ;
    kep= SINTke+ey2 *gammaPe ;
     %Berrechnung Kr
     SINTkr= \text{SINTkr+T*}(eyr *gamma-sigmaVar *SINTkr);
     krp = SINTkr+eyr *<b>gamma</b>;
end
% Berechnung Stellgrössenkx=kxp; ke=kep; kr=krp;
ux= xm*kx;ue= ey *ke ;
ur= r * kr;
u= min(umax, max(umin, ux+ue+ur));
usac2 = usac;\text{us } \text{ac} = \text{u};
```
### 2.5 Eigenschaften

#### 2.5.1 Stabilität

Adaptivregler werden in der Praxis sehr zurückhaltend eingesetzt. Ein Grund dafür ist, dass die Stabilität bei linearen Reglern mit wohlbekannten Kriterien wie Verstärkungs- und Phasenreserve angegeben werden kann. Bei nichtlinearen Systemen (und das sind Adaptivregler) sind die Stabilitätsbedingungen vergleichsweise kompliziert und schränken evtl. die Anwendung ein auf spezielle Typen von Regelstrecken (z.B. minimalphasig oder strictly positive real). Für den SAC wurde gezeigt, dass die Regelstrecke strikt positiv reell (SPR) oder fast strikt positiv reell (almost strictly positive real, ASPR) sein muss [1, 2]. Was bedeutet dies in der Sprache der klassischen Regeltechnik?

Was bedeutet SPR? Ein System mit der Übertragungsfunktion Z(s) ist dann und nur dann SPR, wenn folgende Bedingungen erfüllt sind [7]:

- 1. Z(s) ist stabil (keine Pole in der rechten Halbebene).
- 2.  $Re\{Z(j\omega)\} > 0 \forall |\omega| < \infty$ : Der Realteil von Z(s) ist positiv für alle Frequenzen kleiner unendlich (wenn man sich auf positive Frequenzen beschränkt).
- 3. Z(s) ist reell für reelle s. (Gilt für alle physikalischen Systeme)
- 4.  $\lim_{\omega \to \infty}$  Re  $\{\omega^2 Z(j\omega)\} > 0$

Interpretation im Bodediagramm: Die Phase von Z muss zwischen -90° und +90° liegen und die Steigung des Amplitudengangs zwischen -20dB/dec und +20dB/dec.

Interpretation in der Nyquist-Ebene: Die Ortskurve (Nyquistdiagramm) muss vollständig in der rechten Halbebene liegen. Diese Bedingung erfüllen z.B. ein PT1 oder ein DT1.

Wenn das System SPR ist, ist es strukturstabil, d.h. es kann mit einem P-Regler nicht instabil werden, auch wenn die Reglerverstärkung sehr gross wird. Das trifft natürlich auf die wenigsten realen Systeme zu.

Was bedeutet ASPR? Rusnak und Barkana erklären es folgendermassen [7]:

Wenn ein System mit der Übertragungsfunktion P(s) durch einen P-Regler mit Verstärkung  $K_e$  so stabilisiert werden kann, dass der geschlossene Kreis  $Z(s) = \frac{P(s)}{1+K_e P(s)}$  SPR ist, dann wird  $P(s)$  ASPR genannt.

Daraus folgt: Wenn  $P(s)$  eine SISO minimalphasige Übertragungsfunktion mit dem relativen Grad 1 ist (n Pole und n-1 Nullstellen) und mit positiver Verstärkung bei hohen Frequenzen, dann ist  $P(S)$  ASPR.

Interpretation im Bodediagramm: Die Phase von  $P(s)$  sollte bei tiefen Frequenzen nicht zu gross sein und bei hohen Frequenzen zwischen -90° und +90° liegen und die Steigung des Amplitudengangs darf bei tiefen Frequenzen nicht gross sein und muss bei hohen Frequenzen zwischen -20dB/dec und +20dB/dec liegen. Dies veranschaulicht Abbildung 7.

end

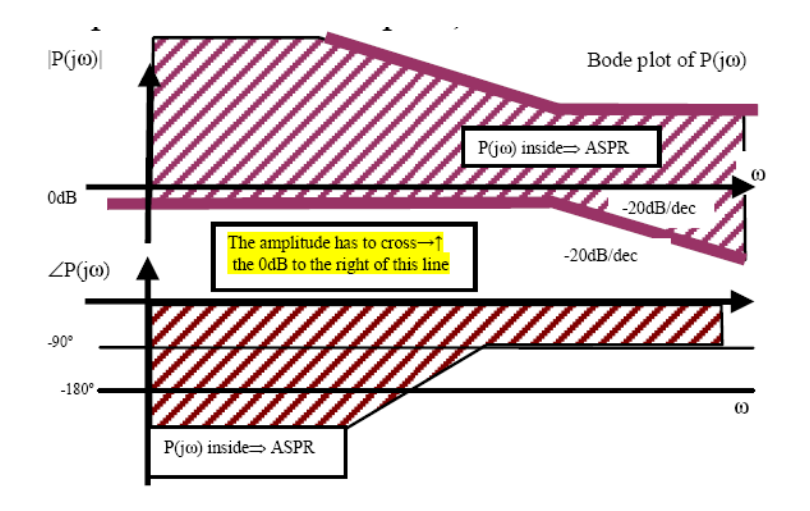

Abbildung 7: zulässiger Bereich für ein ASPR-System im Bode-Diagramm, Quelle: [7]

Interpretation in der Nyquist-Ebene: Die Abbildung 8 veranschaulicht die Eigenschaft ASPR im Nyquistdiagramm: Die Ortskurve von  $P(s)$  muss einen Kreis mit Radius  $\frac{1}{2k}$ ,  $k > 0$  und Ursprung in  $\left(-\frac{1}{2k},0\right)$  ausschliessen, d. h. muss im Ursprung mit einer Phase von  $90^\circ$  ankommen und darf den Punkt  $\left(-\frac{1}{k},0\right)$  nicht umschliessen.

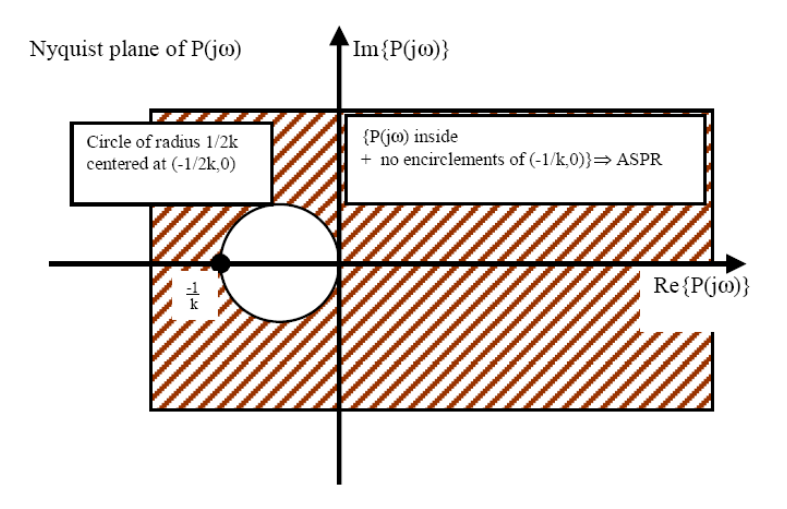

Abbildung 8: zulässiger Bereich für die Ortskurve eines ASPR-Systems, Quelle: [7]

Vereinfacht ausgedrückt bedeutet das, dass die Phase für alle höheren (d.h. für die Stabilität interessanten) Frequenzen grösser als -90° sein soll. Viele Regelstrecken erfüllen diese Forderung natürlich nicht.

Deshalb wurde folgende Lösung vorgeschlagen, die für fast alle Streckentypen funktioniert: die Strecke wird mit einem zur Regelstrecke parallel geschalteten Block (Parallel Feedforward Compensator PFC) erweitert, der in Abbildung 1 als F(s) erscheint. Das mit dem Referenzmodell zu vergleichende Signal ist jetzt der Ausgang der erweiterten Strecke  $y_a = y + y_f$ .

Wie muss der PFC gewählt werden? In [3] wird ein Verfahren zur Bestimmung von F(s) angegeben. Es ist etwas umständlich formuliert. Für Regelstrecken TtPT1 ist es ein zweifach verzögertes D-Glied (relativer Grad 1):

$$
F(s) = \frac{\beta_1 s}{s + \alpha} \cdot \frac{\delta}{s + \alpha}
$$

[1] macht zu dieser Frage folgende Aussage: Wenn die Regelstrecke G(s) durch einen Regler H(s) stabilisiert werden kann, dann ist das erweiterte System  $G_a(s) = G(s) + H^{-1}(s)$  minimalphasig. Die passende Wahl des relativen Grades von  $H^{-1}(s)$  macht das erweiterte System  $G_a(s)$  ASPR (almost strictly positive real). Der Beweis findet sich in [5] und der Stabilitätsbeweis in [1].

HLK-Regelstrecken können mit einem PI-Regler gut geregelt werden.

$$
H(s) = K_{RP}(1 + \frac{1}{T_n s}) = K_{RP} \frac{T_n s + 1}{T_n s}
$$

Die inverse Funktion ist

$$
H^{-1}(s) = \frac{1}{K_{RP}} \cdot \frac{T_n s}{T_n s + 1}.
$$

Dies ist ein DT1, ein verzögertes D-Glied.

Eine grobe Dimensionierung eines PI-Reglers kann mit der Faustformel  $K_{RP} = \frac{1}{K_s}$  und  $T_n = T_1$ erreicht werden mit  $K_s$ = Verstärkung der Regelstrecke,  $T_1$ = Zeitkonstante, Ausgleichszeit. Damit wird  $\beta_1 = K_s$  und  $\alpha = \frac{1}{T_1}$ .

Eine neues Entwurfsverfahren für den PFC wird in [6] vorgeschlagen. Es verwendet ein Näherungsmodell  $G^*(s)$  für die Regelstrecke und eine ASPR-Übertragungsfunktion  $G_{ASPR}(s)$ . Es wird gezeigt, dass mit dem folgenden PFC  $F(s)$  eine erweiterte Regelstrecke resultiert, die ASPR ist, wenn die Abweichung  $\Delta(s) = G(s) - G^*(s)$  nicht zu gross wird (genauer  $||\Delta(s)||_{\infty} < 1$ )

$$
F(s) = G_{ASPR}(s) - G^*(s)
$$

Ein einfaches  $G_{ASPR}(s)$  ist z.B. ein PT1.

Beispiele: Im folgenden werden die Bode- und Nyquistdiagramme für die mit den oben beschrieben PFC erweiterten Strecken dargestellt. Die Regelstrecke G(s) ist ein TtPT1 und also nicht minimalphasig:

$$
G(s) = \frac{K_s e^{-sT_t}}{1 + sT_1}
$$
 mit  $K_s = 0.3$ ,  $T_t = 40$ ,  $T_1 = 120$ 

Wenn die Totzeit mit einem PT1 angenähert wird, erhält man als minimalphasige Näherung

.

$$
G^*(s) = \tfrac{K_s}{1+sT_1}\cdot\tfrac{1}{1+sT_t}
$$

In den folgenden Diagrammen wird  $G^*$  als  $G_{app}$  bezeichnet (app=approximiert).  $G_a = F + G_{app}$ bezeichnet die approximierte erweiterte Regelstrecke (augmented plant),  $G_{a NMP} = F + G$  die wirkliche erweiterte Regelstrecke (NMP steht für Non Minimum Phase)

Fall 1:  $F(s) = \frac{\beta_1 s}{s+\alpha} \cdot \frac{\delta}{s+\alpha}$  mit  $\beta_1 = K_s$ ,  $\alpha = \frac{1}{T_1}$ ,  $\delta = 0.01$ .

Wie in Abbildung 9 gut erkennbar, ist Ga ASPR. Auch GaNMP, die wirkliche erweiterte Regelstrecke, geht für  $\omega \to \infty$  ebenfalls mit einer Phase von -90° gegen 0. Die stationäre Verstärkung wird nicht verändert.

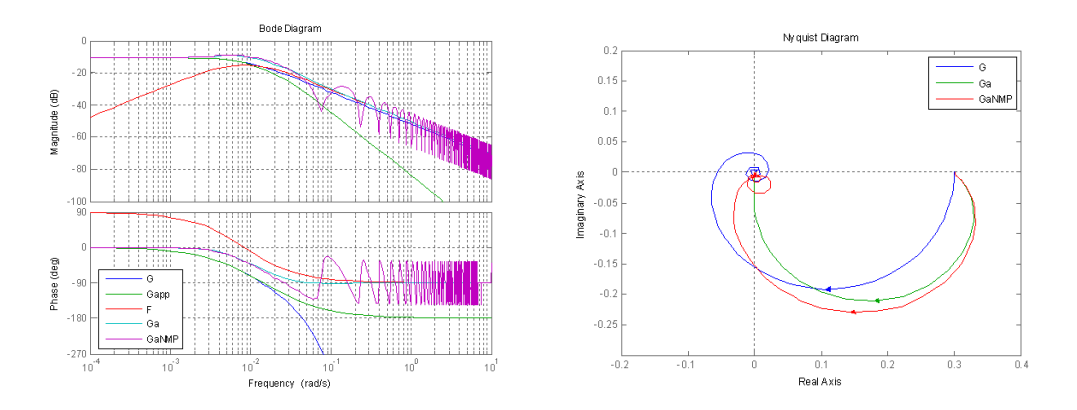

Abbildung 9: Bode- und Nyquistdiagramm für ein PFC als DT2, G=Regelstrecke, Gapp=Näherung der Regelstrecke, F=PFC, Ga=Gapp+F: erweiterte approximierte Regelstrecke (augmented plant),  $GaNMP=G+F:$  erweiterte Regelstrecke

Fall 2:  $F(s) = \frac{\beta_1 s}{s + \alpha}$  mit  $\beta_1 = K_s$ ,  $\alpha = \frac{1}{T_1}$ .

Abbildung 10 zeigt, dass Ga und GaNMP sicher ASPR sind. Ein DT1 scheint eine gute Wahl für einen PFC.

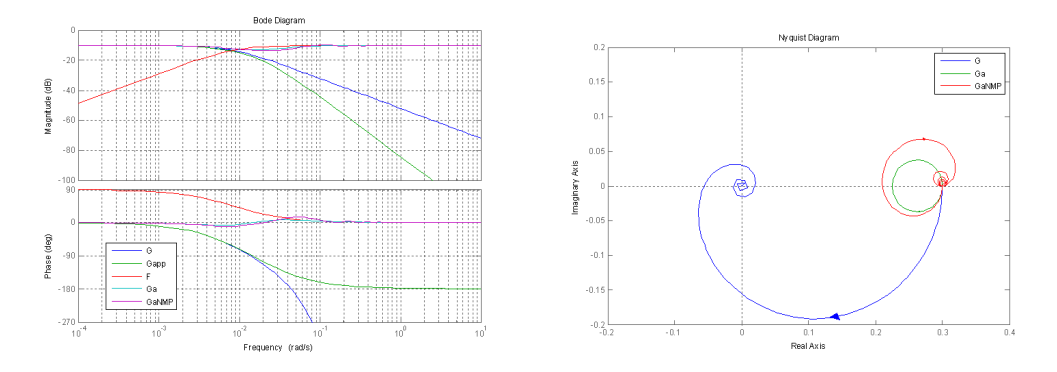

Abbildung 10: Bode- und Nyquistdiagramm für ein PFC als DT1, G=Regelstrecke, Gapp=Näherung der Regelstrecke, F=PFC, Ga=Gapp+F: erweiterte approximierte Regelstrecke (augmented plant), GaNMP=G+F: erweiterte Regelstrecke

Fall 3:  $F(s) = G_{ASPR}(s) - G^{*}(s)$  mit  $G_{ASPR}(s) = \frac{K_{AM}}{1 + sT_{AM}}$  mit  $K_{AM} = K_{s}$ ,  $T_{AM} = \frac{T_{1}}{2}$ . Abbildung 11 zeigt, dass Ga und GaNMP ähnlich wie bei Fall 1 verlaufen.

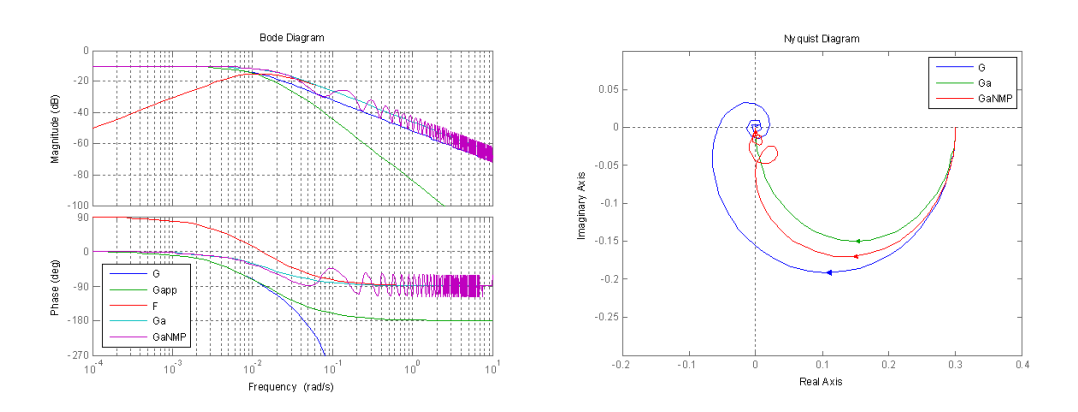

Abbildung 11: Bode- und Nyquistdiagramm für F=PT1-Gapp, G=Regelstrecke, Gapp=Näherung der Regelstrecke, F=PFC, Ga=Gapp+F: erweiterte approximierte Regelstrecke (augmented plant), GaNMP=G+F: erweiterte Regelstrecke

#### 2.5.2 Parametrierung

SAC - Parameter Für die Adaption sind die folgenden Parameter zu wählen:

 $\Gamma_I, \Gamma_P, \sigma_1, \sigma_2$ 

 $\Gamma_I, \Gamma_P$ könnten für  $r,$   $x_m$ und  $e_y$ unterschiedlich gewählt werden. Da r und  $x_m$ ähnliche Werte haben, werden diese Γ gleich gewählt. Wie soll Γ für eine Anlage gewählt werden?

In der Literatur gibt es wenig konkrete Angaben ("klein"). Die Einstellregeln für P-Regler nach Chien-Hrones-Reswick geben folgende Formel an:  $K_p = \frac{0.3}{K_s} \cdot \frac{T_g}{T_u}$  $\frac{I_g}{T_u}$ . Wenn man annimmt, dass Γ in derselben Art von den Streckenparametern abhängt, bleibt die einfache Aufgabe, den Faktor zu finden. In Simulationen mit einer TtPT1-Strecke wurde ein Faktor von 10<sup>−5</sup> ermittelt. Damit lautet die Formel für die näherungsweise Bestimmung von Γ

$$
\Gamma = \frac{10^{-5}}{K_s} \cdot \frac{T_g}{T_u}
$$

 $T_u$ =Verzugszeit, entspricht der Totzeit  $T_t$  im TtPT1-Modell

 $T_g$ =Ausgleichszeit, entspricht der Zeitkonstante  $T_1$  im TtPT1-Modell

Für die Adaption der Verstärkung  $k_e$  wurde bei der Lufterhitzerregelung  $\Gamma_e = 10 * \Gamma$  gewählt, um die Regelung schneller zu machen. Grund: r und  $x_m$  sind 2 Grössenordnungen grösser als  $e_y$ .

 $\sigma_1 = 0.0001$  und  $\sigma_2 = 0.00001$  sind in [3] mit diesen Werten für verschiedene Strecken angegeben. Da mit  $\sigma$  aus dem Integrator ein Filter wird, kann die Filterzeitkonstante mit  $1/\sigma$  als Funktion von  $T_m$  ausgedrückt werden. So hat sich für die Lufterhitzerregelstrecke  $\sigma_1 = 0.02/T_m$ und  $\sigma_2 = \sigma_1/10$  bewährt. So wird die Filterzeitkonstante 50 bis 500 mal  $T_m$ .

PFC Für F(s) sind  $\delta = 0.01$  ("kleine positive Konstante")  $\beta_1 \approx K_s$  (  $\mathrm{aus}F(s) = H^{-1}(s)$  )  $\alpha \approx \frac{1}{T_1}$  (  $\mathrm{aus}F(s) = H^{-1}(s)$  )

Wahl der Abtastzeit  $T_s$  Die Wahl der Abtastzeit ist nicht sehr kritisch, sollte aber  $\frac{T_1}{10}$  bis  $\frac{T_1}{5}$ nicht überschreiten.

Grenzen der Stellgrösse  $(u_{min}, u_{max})$  Weiss man zum Beispiel aufgrund von Messungen, dass in den Randbereichen der Stellgrösse keine Wirkung mehr erzielt wird, sollen diese Begrenzungen gesetzt werden.

### 3 Anwendungsbeispiele

### 3.1 Zulufttemperaturregelung mit Lufterhitzer

Für die Entwicklung des Algorithmus wurde basierend auf Messdaten ein Modell der Testanlage (Lüftung) entwickelt, das die Veränderung der Regelstreckenparameter in Funktion des Arbeitspunktes berücksichtigt. Es besteht aus einer Serieschaltung von Totzeit und PT1 mit Parametern als Funktionen der Stellgrösse.

#### 3.1.1 Modell der Regelstrecke

Eine Lufterhitzerregelstrecke mit 2 Ventilatorstufen wurde ausgemessen. Aus den Messdaten wurde pro Ventilatorstufe eine statische Kennlinie ermittelt und die Zeitparameter Totzeit und Zeitkonstante als Funktionen der Stellgrösse approximiert. Die Simulink-Realisierung ist in Abb. 12 dargestellt.

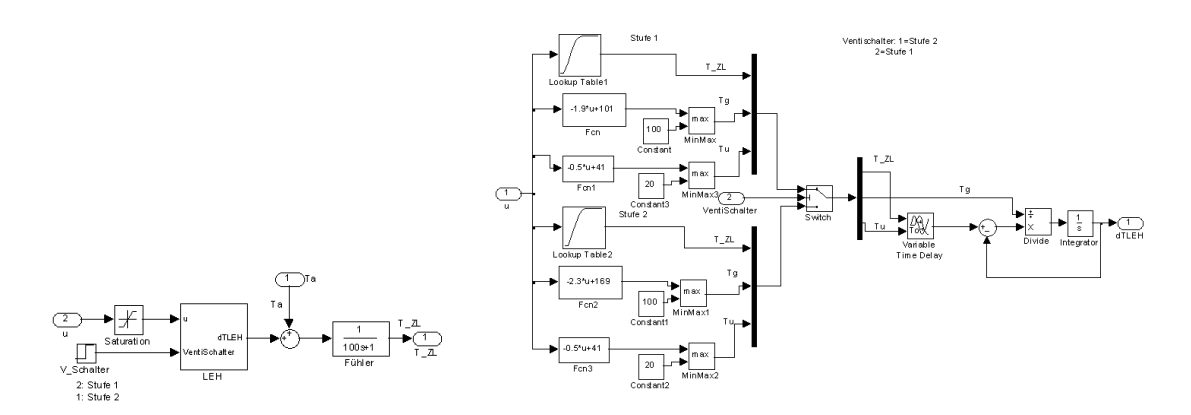

Abbildung 12: Simulink-Modell des Lufterhitzers

### 3.1.2 Testprogramm

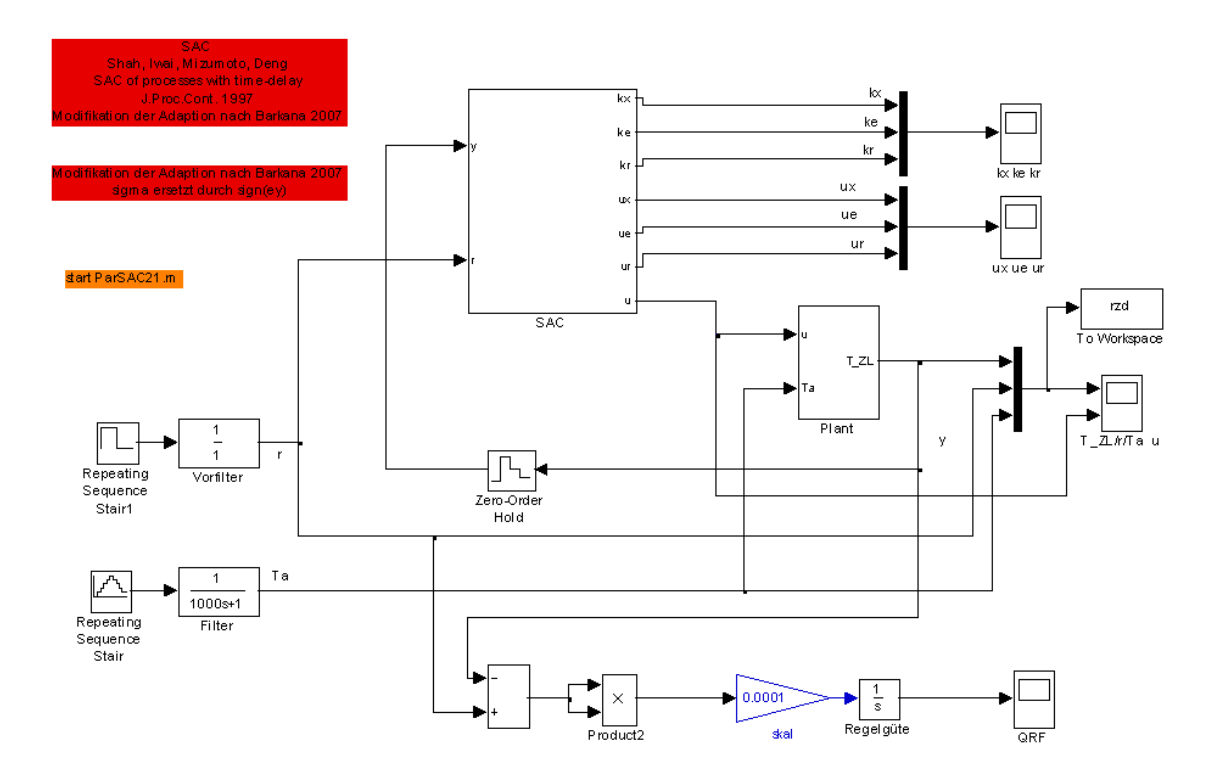

Abbildung 13: Simulink Testprogramm für einen vollständig in Simulink realisierten SAC an einer Lufterhitzerregelstrecke

### 3.1.3 Regelverhalten

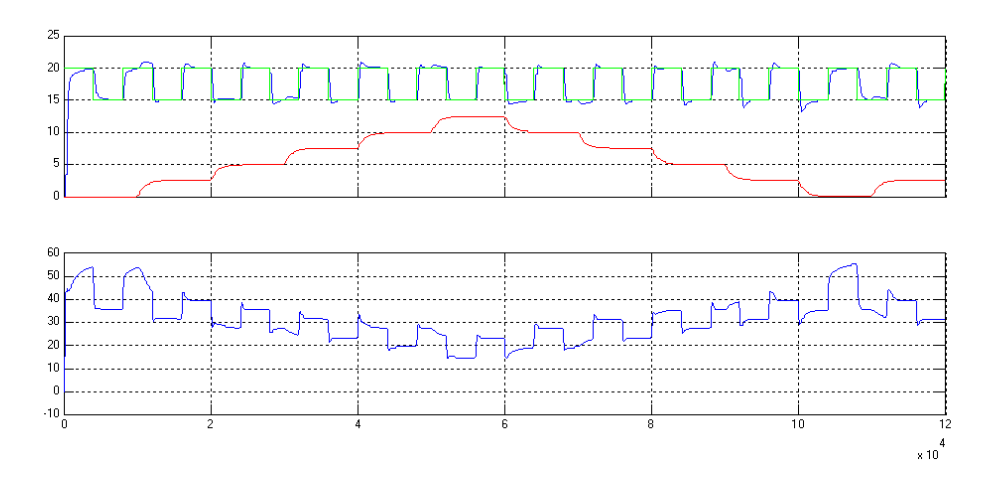

Abbildung 14: Verhalten des SAC nach Barkana bei Sollwert- und Störgrössensprüngen. Oben: Sollwert grün, Aussentemperatur rot (Störgrösse), Istwert Zulufttemperatur blau. Unten: Stellgrösse.

**Parameter:** gamma=0.00002; sigma1=0.0001; sigma2=0.00001; gamma  $e=2*$ gamma; PFC: delta=0.01; beta1=0.3; alpha=0.01;

### Regelgüte:

quadratische Regelfläche nach 120000s: 29.35  $*10^4 [C^2s]$ 

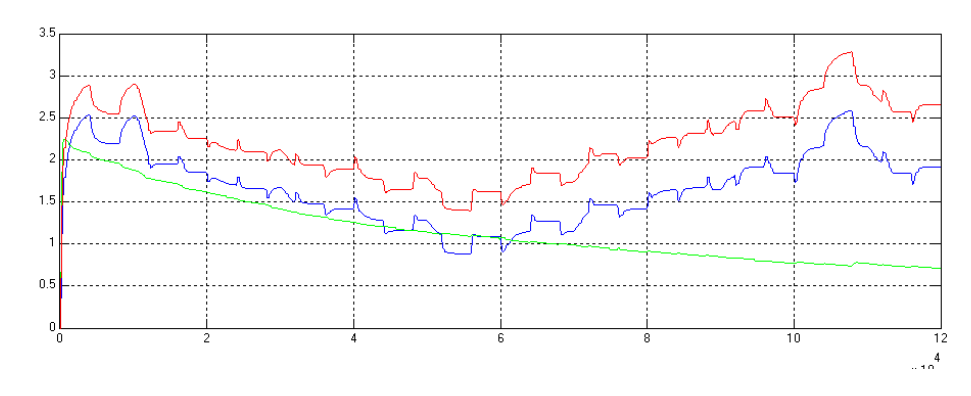

Abbildung 15: zugehöriger Verlauf der Verstärkungen  $k_x(bla)$ ,  $k_e(grim)$ ,  $k_r(rot)$ 

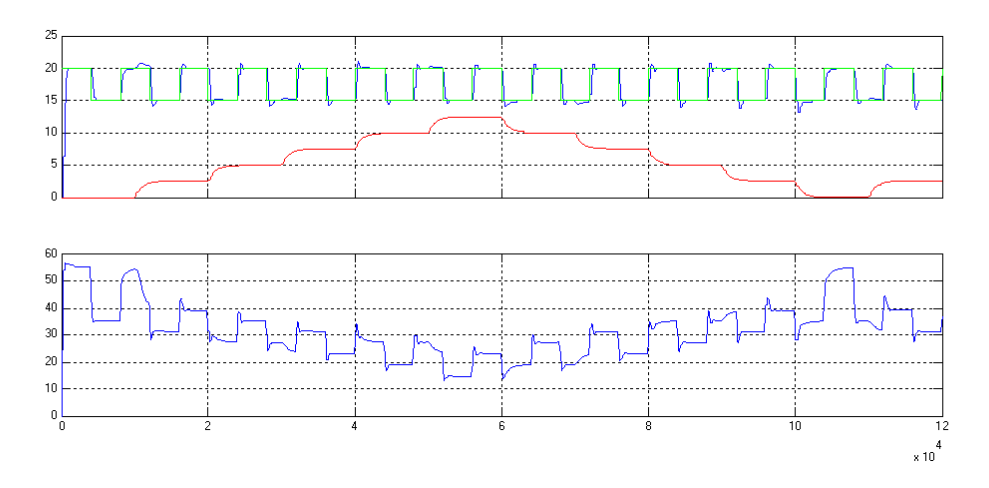

Abbildung 16: Verhalten des SAC nach Shah bei Sollwert- und Störgrössensprüngen. Oben: Sollwert grün, Aussentemperatur rot (Störgrösse), Istwert Zulufttemperatur blau. Unten: Stellgrösse.

gleiche Parameter wie oben. quadratische Regelfläche nach 120000s: 24.73 \*  $10^4$ [ $C^2$ s]

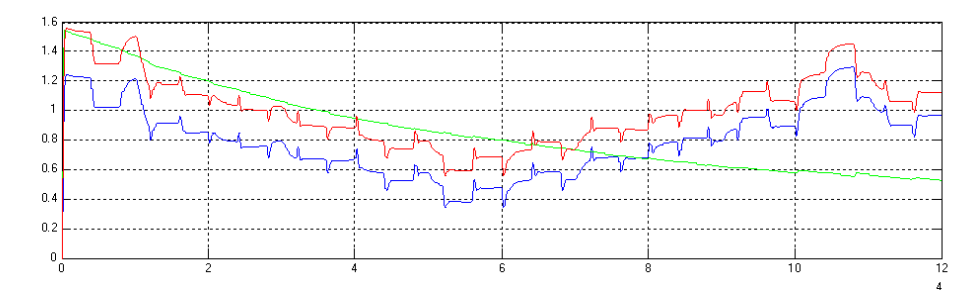

Abbildung 17: zugehöriger Verlauf der Verstärkungen  $k_x(bla)$ ,  $k_e(grün)$ ,  $k_r(rot)$ 

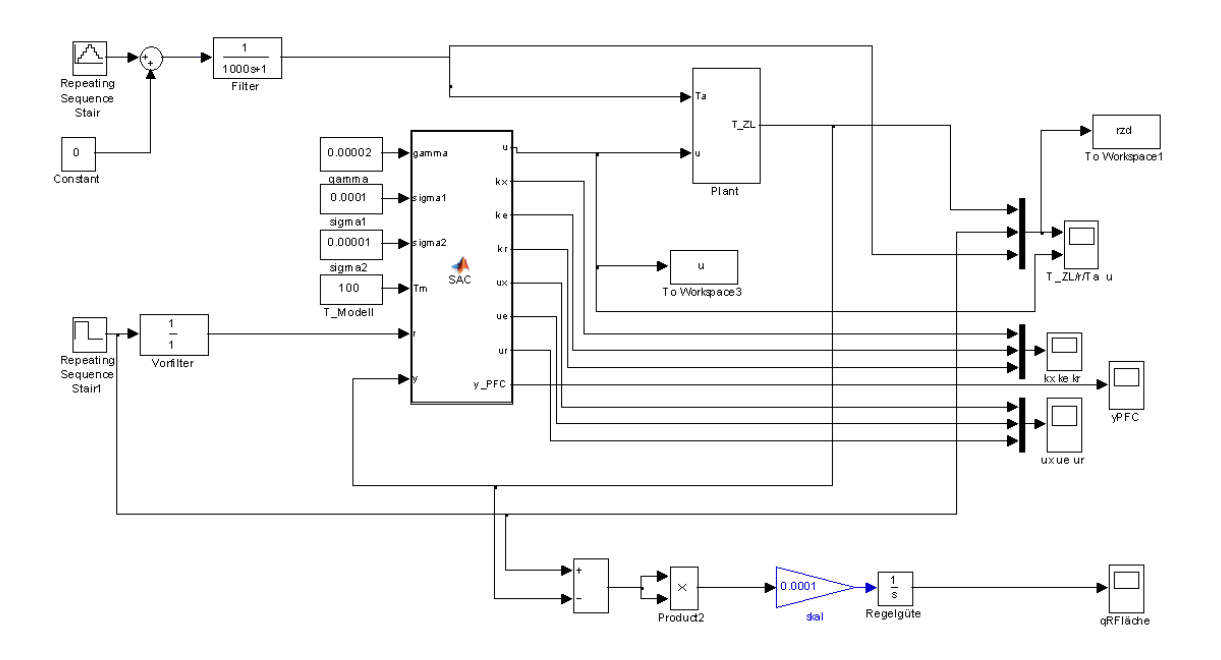

Abbildung 18: Simulink Testprogramm mit dem SAC als embedded Matlab Function (V63)

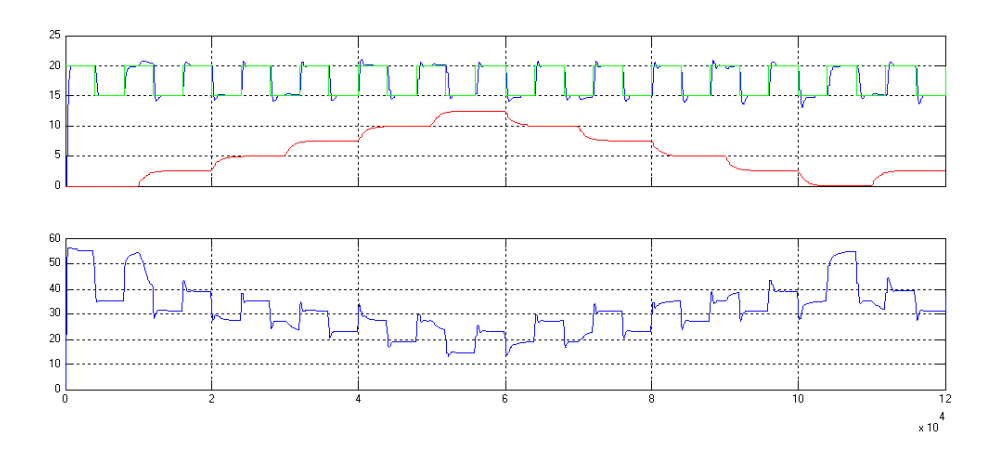

Abbildung 19: Verhalten des SAC V63 (digitale Realisierung, Shah) bei Sollwert- und Störgrössensprüngen. Oben: Sollwert grün, Aussentemperatur rot (Störgrösse), Istwert Zulufttemperatur blau. Unten: Stellgrösse.

quadratische Regelfläche nach 120000s: 24.68 \*  $10^4$ [ $C^2$ s]

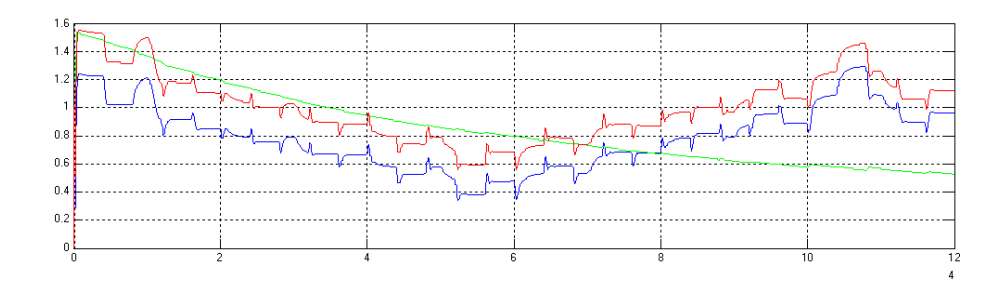

Abbildung 20: zugehöriger Verlauf der Verstärkungen  $k_x(bla)$ ,  $k_e(grün)$ ,  $k_r(rot)$ 

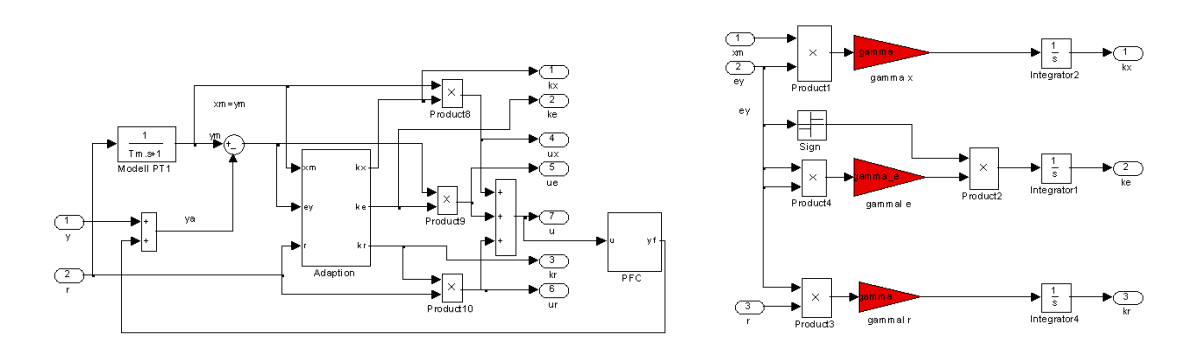

Abbildung 21: SAC V35 mit vereinfachter Adaption ohne  $\sigma$ 

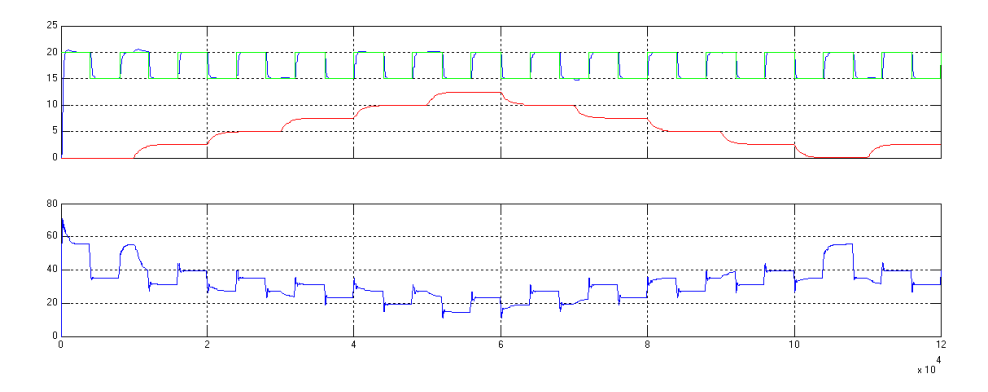

Abbildung 22: Verhalten des SAC V35 (vereinfachte Adaption) bei Sollwert- und Störgrössensprüngen. Oben: Sollwert grün, Aussentemperatur rot (Störgrösse), Istwert Zulufttemperatur blau. Unten: Stellgrösse.

quadratische Regelfläche nach 120000s: 19.1 \*  $10^4 [C^2s]$ 

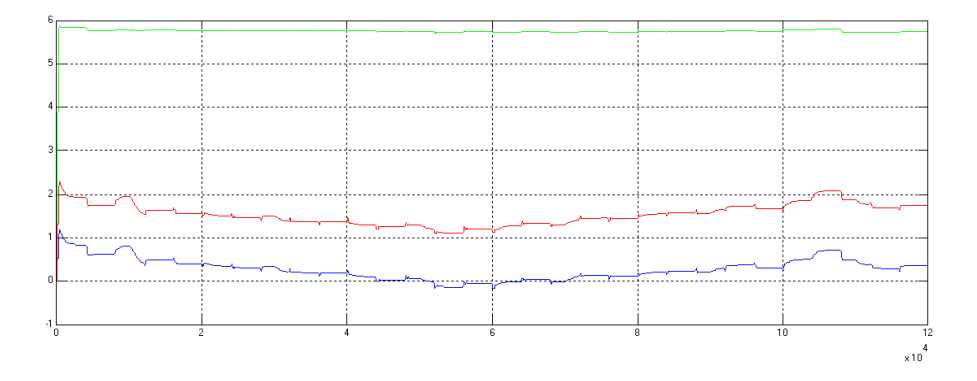

Abbildung 23: zugehöriger Verlauf der Verstärkungen  $k_x(bla)$ ,  $k_e(gr\ddot{u}n)$ ,  $k_r(rot)$ 

Man beachte den unterschiedlichen Verlauf der Verstärkung  $k_e$  gegenüber den Adaptionen nach Shah und Barkana.

### 3.2 Lüftungsanlage mit Lufterhitzer, Kühler und Umluftklappen

Für die Lüftungsanlage in Abbildung 24 wird ein Modell verwendet, das in [8] dokumentiert ist. Normalerweise wird diese Anlage mit einer Raum-Zuluft-Kaskadenregelung ausgerüstet. Für die

Zuluftregelung werden entweder ein PI-Regler mit einer Sequenzschaltung für die 3 Stellglieder oder 3 PI-Regler verwendet. Das Regelverhalten mit 4 PI-Reglern (1 Raumregler und 3 Zuluftregler) wird in Abbildung 25 gezeigt.

Gestartet wird mit Aussentemperatur 0°C (Heizfall). Nach 3000s macht die Aussentemperatur einen Sprung auf 18°C. Jetzt kann die Raumtemperatur mithilfe der Klappen ohne Energieeinsatz im Komfortbereich zwischen 20 und 24°C gehalten werden. Nach 4000s wird die Raumlast von 300W auf 700 W erhöht, was einen Anstieg der Raumtemperatur bewirkt. Sobald der Kühl-Sollwert 24°C überschritten wird, beginnt die Regelung zu kühlen. Zur Zeit 5200s wird die Aussentemperatur nochmals um 8° erhöht.

Der Zuluftsollwert ist auf den Bereich 15 bis 35°C begrenzt. Die Klappen-Minimalstellung beträgt 30%.

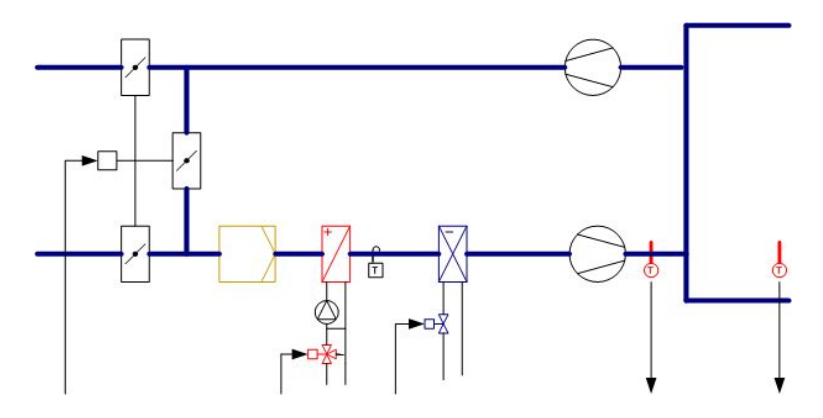

Abbildung 24: Lüftungsanlage

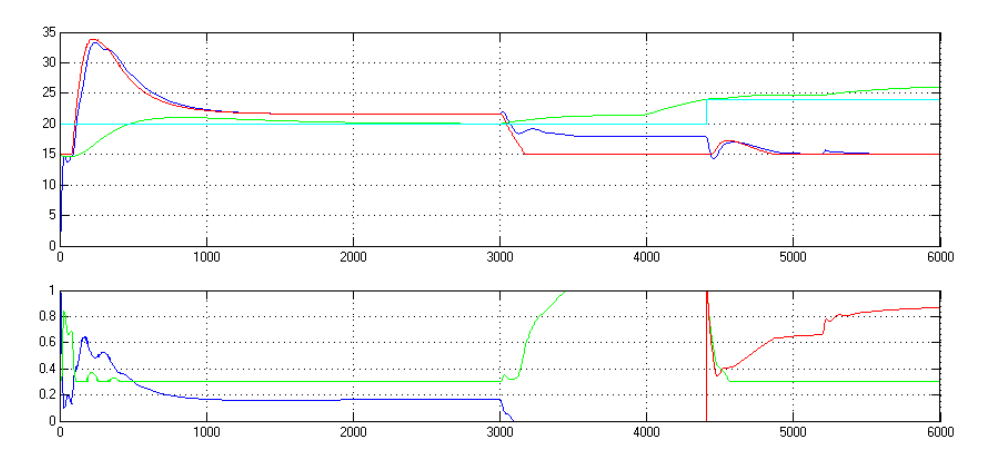

Abbildung 25: Regelverhalten mit 4 PI-Reglern. Oben Raumtemperatur grün, Zulufttemperatur blau, Raum-Sollwert cyan, Zuluft-Sollwert rot.Unten Heizventil blau, Klappen grün (mit Minimalstellung 30%), Kühlventil rot.

Werden die PI-Regler alle durch SAC ersetzt, ergibt sich ein Regelverhalten wie in Abbildung 26. Die Parameter für die Zuluftregler sind alle gleich (gamma=0.000002; Tm=50; Initialwerte: kx=0.01; ke=0.1; kr=0.01;). Für den Raum mussten andere Werte eingestellt werden: gammaR=0.0001;  $TmR=100$ ; Initialwerte: kx=1; ke=1; kr=1. Mit zu tiefen Anfangswerten kam der Raumregler nicht auf genügend grosse Zuluftsollwerte.

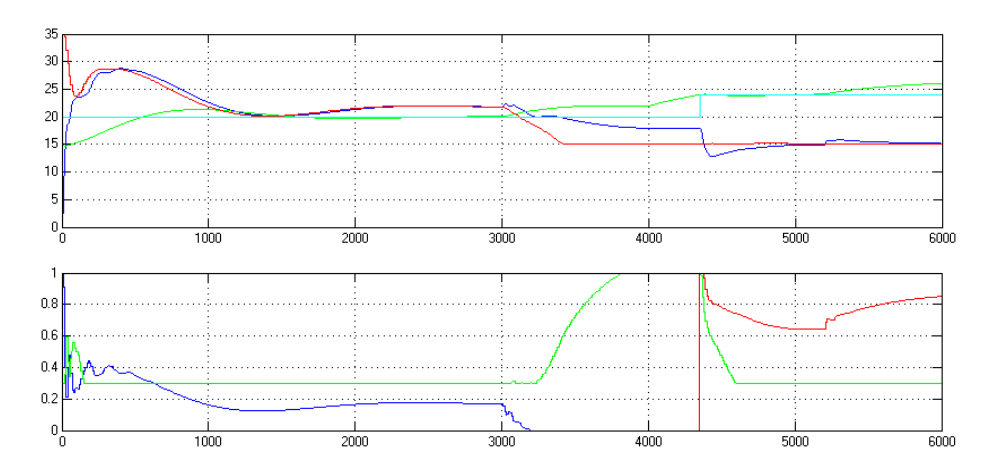

Abbildung 26: Regelverhalten mit 4 SAC. Oben Raumtemperatur grün, Zulufttemperatur blau, Raum-Sollwert cyan, Zuluft-Sollwert rot.Unten Heizventil blau, Klappen grün (mit Minimalstellung 30%), Kühlventil rot.

### 4 Anwendungshinweise, Inbetriebsetzung

### 4.1 Tuning

### 4.1.1 Adaptionsverstärkung Γ

Wie soll Γ für eine Anlage gewählt werden? Die Einstellregeln für P-Regler nach Chien-Hrones-Reswick geben folgende Formel an:  $K_p = \frac{0.3}{K_s} \cdot \frac{T_g}{T_u}$  $\frac{I_g}{T_u}$ . Wenn man annimmt, dass die Γ in derselben Art von den Streckenparametern abhängen, bleibt die einfache Aufgabe, den Faktor zu finden. In Simulationen mit einer TtPT1-Strecke wurde ein Faktor von 10<sup>−</sup><sup>5</sup> gefunden. Damit lautet die Formel für die Bestimmung von Γ

$$
\Gamma = \frac{10^{-5}}{K_s} \cdot \frac{T_g}{T_u}
$$

Wenn das gewünschte Verhalten nicht erreicht wird, kann die Verstärkung Γ verstellt werden. Wie bei einem P-Regler wird zur Verschnellerung der Regelung Γ erhöht. In den folgenden Abbildungen wird das Verhalten für 3 verschiedene Werte von Γ dargestellt. In der Version V63 wird die Adaption nach Shah, in der Version V35 wird die vereinfachte Adaption ohne  $\sigma$  verwendet. Die Modellzeitkonstante beträgt 150s. Diese Änderung wirkt sich sowohl aufs Führungsverhalten wie auch aufs Störverhalten aus.

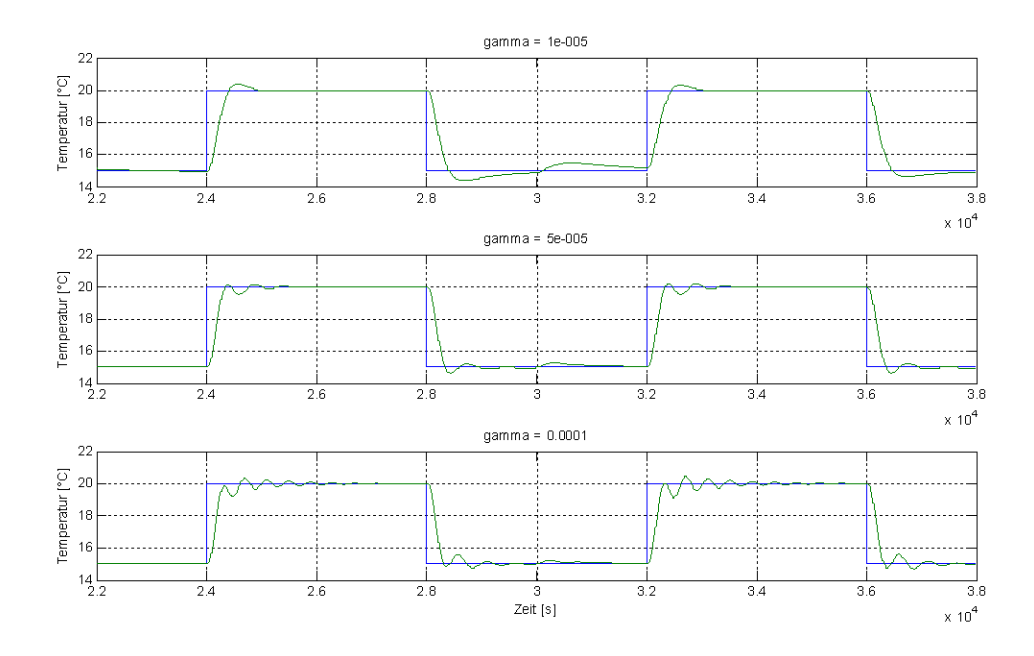

Abbildung 27: Verhalten bei verschiedenen Adaptionsverstärkungen Γ, V63 (digitale Realisierung, Shah)

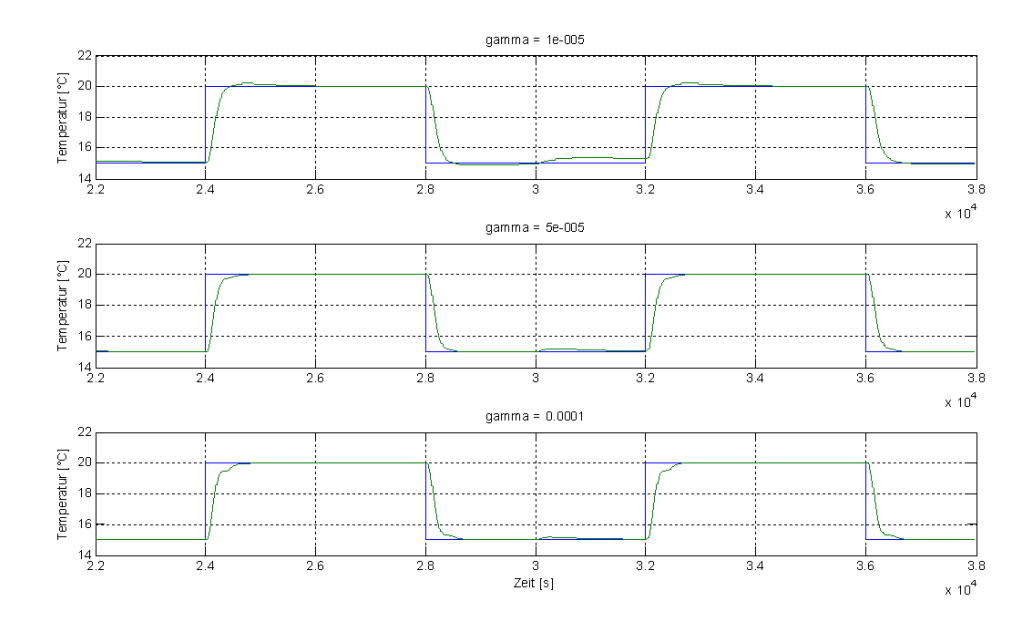

Abbildung 28: Verhalten bei verschiedenen Adaptionsverstärkungen Γ, V35 (Vereinfachte Adaption ohne σ)

Falls die Adaption mit einem P- und I-Term realisiert wird, können natürlich unterschiedliche Verstärkungen Γ für den P- und den I-Teil eingestellt werden (siehe Abbildung 6). Nach [2] ergibt sich bei Variation dieser Verstärkungen folgendes:

- Wird  $\Gamma_P$  erhöht, wird das Überschwingen kleiner.
- Wird  $\Gamma_I$  erhöht, wird die Adaptionsrate erhöht und die bleibende Regelabweichung verkleinert.

Der P-Term bestraft grosse Abweichungen  $e_y$  sofort und führt schnell zu kleinen Fehlern, während der I-Term Konvergenz garantiert.

### 4.1.2 Modellzeitkonstante

Eine weitere Möglichkeit, das Führungsverhaltenverhalten zu beeinflussen, besteht in der Veränderung der Modell-Zeitkonstanten. In Abbildung 29 wird gezeigt, wie sich das Verhalten ändert, wenn die Modell-Zeitkonstante 100, 150 und 200 s beträgt. Wird ein gedämpfterer Verlauf gewünscht, kann die Modell-Zeitkonstante erhöht werden. Oder umgekehrt: wird eine schnellere Regelung verlangt, wird die Modell-Zeitkonstante verkleinert. Beim Störverhalten ist keine Änderung zu sehen (Störung bei t=30000s). Es handelt sich um dasselbe Programm wie in Abb. 27. Bei störendem Überschwingen kann anstatt das Tm zu erhöhen auch ein Vorfilter beim Sollwert eingesetzt werden.

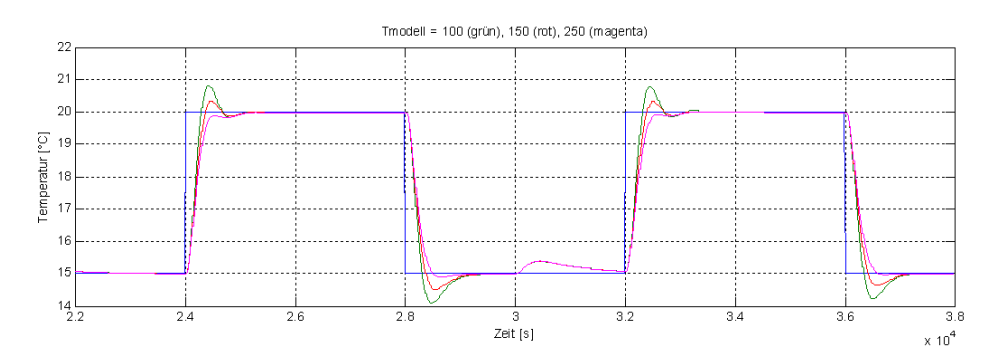

Abbildung 29: Verhalten bei verschiedenen Modell-Zeitkonstanten: 100 (grün), 150 (rot), 200 (magenta)

### 4.1.3 Integratorabschwächung  $\sigma$

Wie wirken sich Änderungen von  $\sigma_1$  und  $\sigma_2$  aus? In der folgenden Abbildung wurden diese Parameter verändert und zwar je um einen Faktor 10 verkleinert. Sind die  $\sigma$  zu gross, bleibt eine stationäre Regelabweichung. Zwischen dem zweiten und dritten Verlauf sind kaum Unterschiede feststellbar. Die Empfindlichkeit ist in diesem Bereich klein.

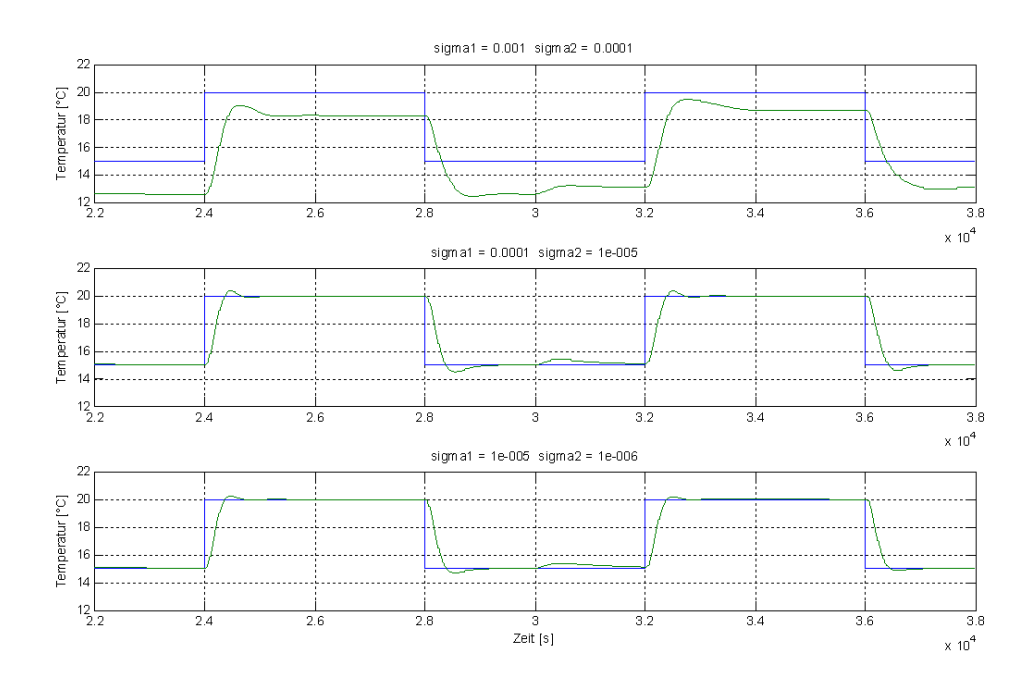

Abbildung 30: Verhalten bei verschiedenen $\sigma$ 

## 5 Robustheit

### 5.1 Messrauschen

Messrauschen hat keinen Einfluss auf die Stabilität. Es schlägt auf die Stellgrösse durch, siehe Abbildung 31. Eine Filterung des Rauschens muss mit kleinen Zeitkonstanten erfolgen ( $\leq 20\%$ der dominierenden Zeitkonstante), da sonst die Dynamik der Regelstrecke zu stark verändert wird.

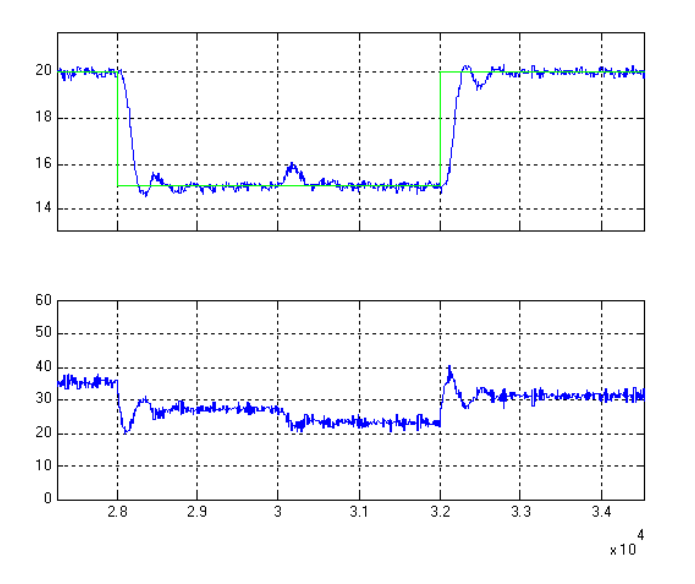

Abbildung 31: Verhalten bei Messrauschen (V63\_3), oben Regelgrösse und Sollwert, unten Stellgrösse

### 5.2 Parametervariation der Regelstrecke

Bis zu welchen Änderungen der Regelstreckenparameter bleibt das Regelverhalten zufriedenstellend? Für diese Untersuchung wurden bei einer TtPT1-Regelstrecke (siehe Abbildung 32) nacheinander die Verstärkung Ks, die Verzugszeit Tu (=Totzeit) und die Ausgleichszeit Tg verändert. Zuerst wird der SAC untersucht und nachher ein optimal eingestellter PI-Regler. Ausgangspunkt ist der Entwurf auf die Regelstrecke mit Ks=0.3, Tu=30, Tg=120. Wenn ein Parameter variiert wird, sind die andern in dieser Grundstellung.

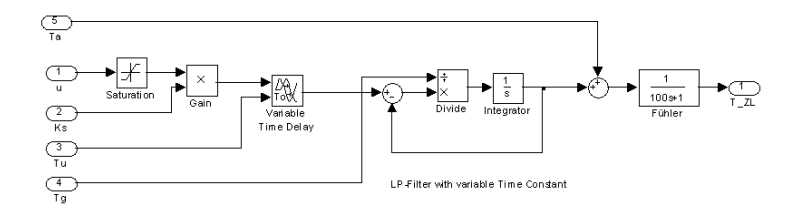

Abbildung 32: Modell TtPT1 für Robustheits-Test

### 5.2.1 SAC

Parameter:  $Tm=50$ , gamma=0.00002, gammaPe=gamma\*10; gammaIe=gamma\*10; sigma1=0.02/Tm;  $sigma2 = sigma1/10$ .

Abbildung 33 zeigt die Robustheit gegenüber Verstärkungsänderungen, Abbildung 34 die Robustheit gegenüber Änderungen der Totzeit Tu und Abbildung 35 diejenige gegenüber Änderungen der Ausgleichszeit Tg.

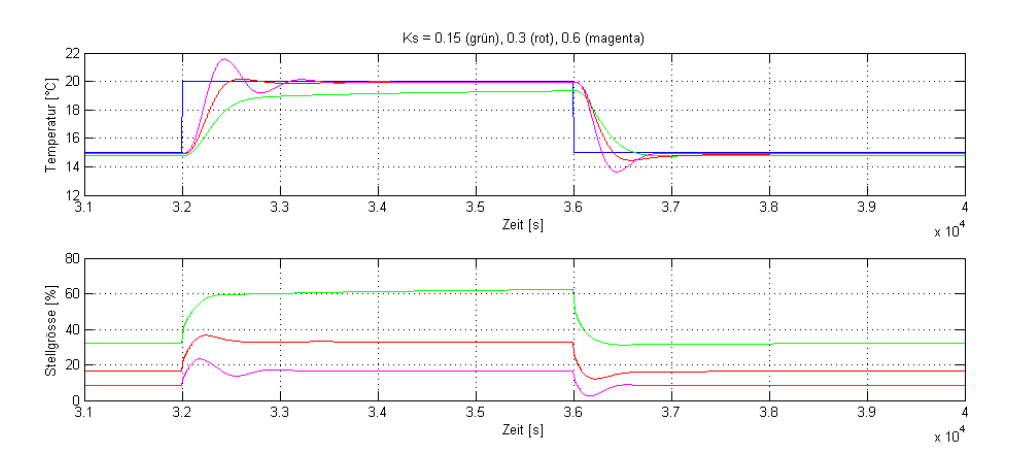

Abbildung 33: Verhalten bei Veränderung der Verstärkung Ks

Die Halbierung der Verstärkung führt zwar dazu, dass eine bleibende Regelabweichung resultiert, die Verdoppelung führt zu oszillatorischem Verhalten, das aber noch gut gedämpft ist.

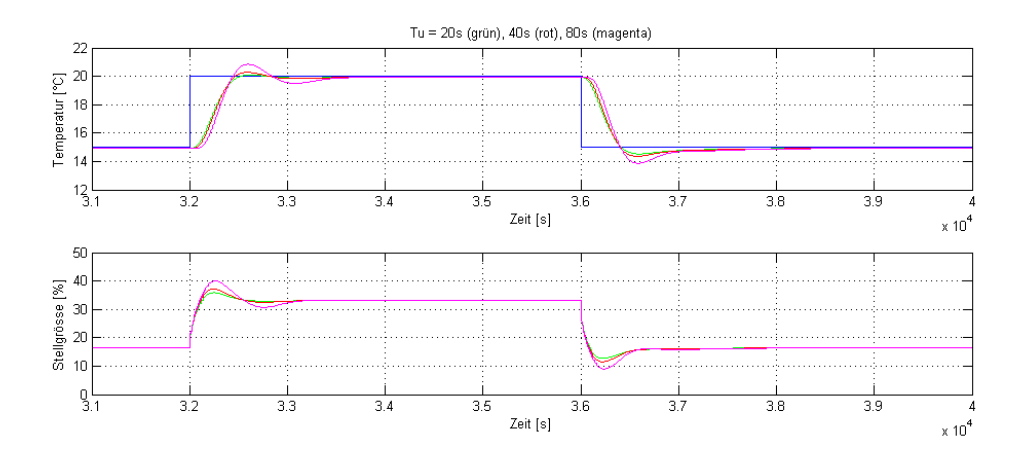

Abbildung 34: Verhalten bei Veränderung der Totzeit Tu

Gegenüber Veränderungen der Totzeit zeigt sich der SAC sehr robust. Auch bei der relativ grossen Totzeit von 80s, was eine Regelbarkeit von Tu/Tg= $2/3$  bedeutet, resultiert ein befriedigendes Regelverhalten.

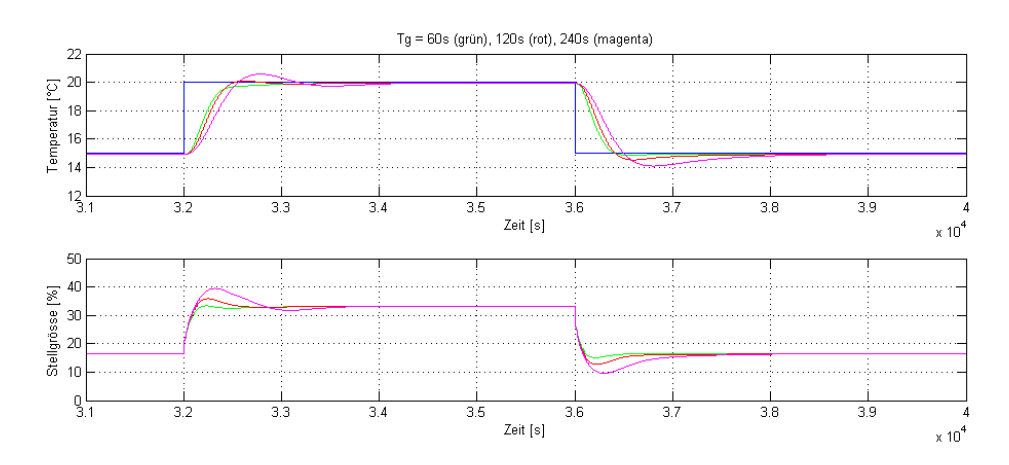

Abbildung 35: Verhalten bei Veränderung der Ausgleichszeit Tg

Ähnlich robust ist das Verhalten bei einer Halbierung und Verdoppelung der Ausgleichszeit.

### 5.2.2 PI-Regler

Regler-Parameter: Kp=1; Ki=T/Tn=0.005; Abtastzeit T=10s. Der PI-Regler ist diskret und hat eine Quantisierung entsprechend der Fixpoint-Arithmetik mit Zehnteln und einem 8-bit DAC.

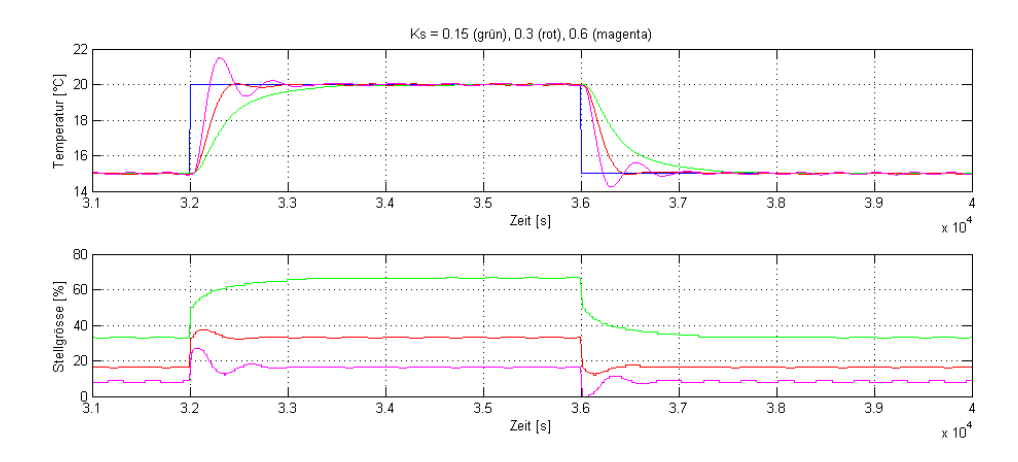

Abbildung 36: Verhalten mit PI-Regler bei Veränderung der Verstärkung Ks

Auch bei halber Verstärkung wird der Sollwert erreicht, wenn auch deutlich langsamer. Die Verdoppelung führt zu einem Überschwingen von etwa 30%.

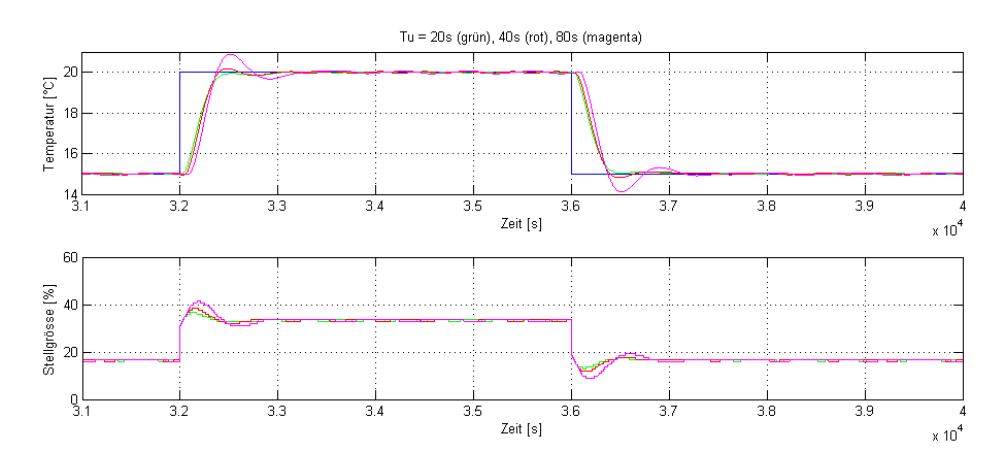

Abbildung 37: Verhalten mit PI-Regler bei Veränderung der Totzeit Tu

Gegenüber Veränderungen der Totzeit zeigt sich der PI-Regler ebenfalls robust.

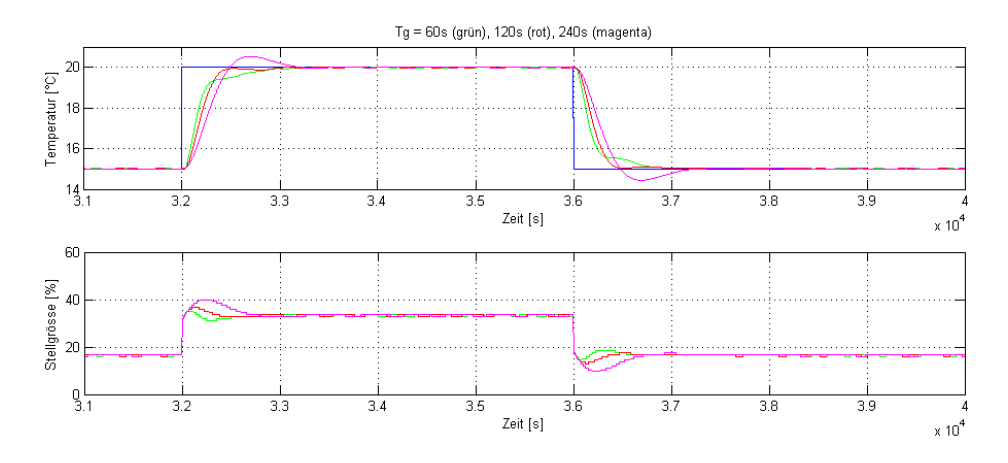

Abbildung 38: Verhalten mit PI-Regler bei Veränderung der Ausgleichszeit Tg Ähnlich robust ist das Verhalten bei einer Halbierung und Verdoppelung der Ausgleichszeit.

Fazit: Der SAC ist ähnlich robust wie ein optimal eingestellter PI-Regler.

### Literatur

- [1] Barkana, Itzhak (2007). Simple Adaptive Control a stable direct model reference adaptive control methodology - brief survey, IFAC 2007
- [2] Kaufman, H., I. Barkana and K. Sobel (1994). Direct Adaptive Control Algorithm, Springer-Verlag, New York.
- [3] Shah S., Z. Iwai, I. Mizumoto and M. Deng (1997). Simple adaptive control of processes with time-delay. J. Proc. Cont. Vol. 7, No. 6, pp.439-449
- [4] Ionnaou, P. and P. Kokotovic (1983) Adaptive Systems with Reduced Models, Springer -Verlag, Berlin
- [5] Barkana, Itzhak (1987). Parallel Feedforward and simplied adaptive control. International Journal of Adaptive Control and Signal Processing 1(2), 95-109.
- [6] Iwai, Z., I. Mizumoto and L. Liu (2006). Adaptive Stable PID Controller with Parallel Feedforward Compensator, ICARCV 2006
- [7] Rusnak, Ilan and Itzhak Barkana (2010). Simple Implementation of Almost Passivity in PID Controlled Systems. IEEE 2010
- [8] Degunda, Niklaus (2010) Einfache Modelle für die Simulation von HLK-Anlagen, HTNW, autL2